## **DATABASE REFERENCE CHART FOR** *NOODLETOOLS* Revised 08/27/23

**WARNING: Some of the databases offer the option of exporting a citation from the database into** *NoodleTools***. If you do this, CHECK THAT CITATION—do NOT just assume it is correct and accept it as is. If the citations provided by the database companies contain errors (and some do), you are responsible for correcting those errors. Some teachers may prefer that you not export citations—be aware that** *NoodleTools* **will label them as exported if you do.**

## **("WHERE IS IT?" DATABASE)**

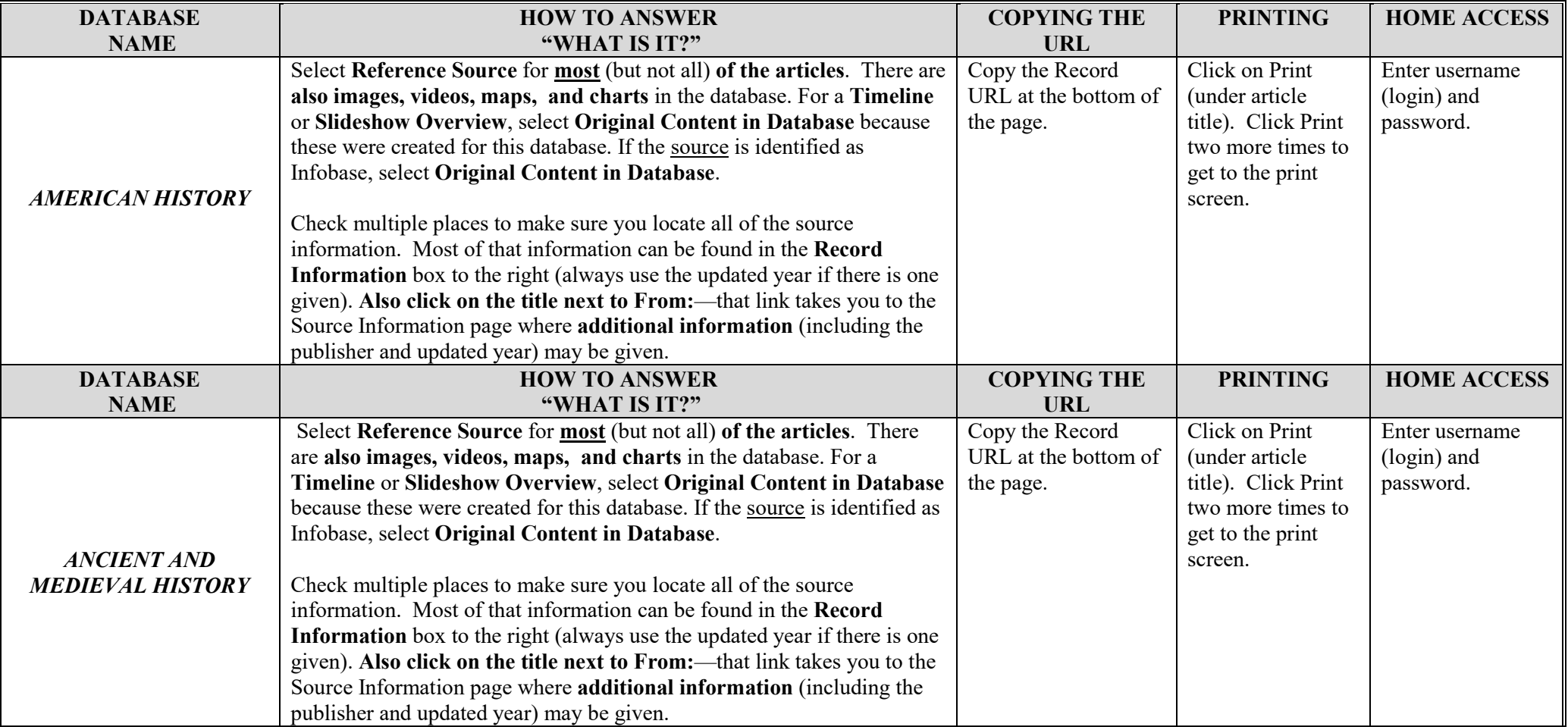

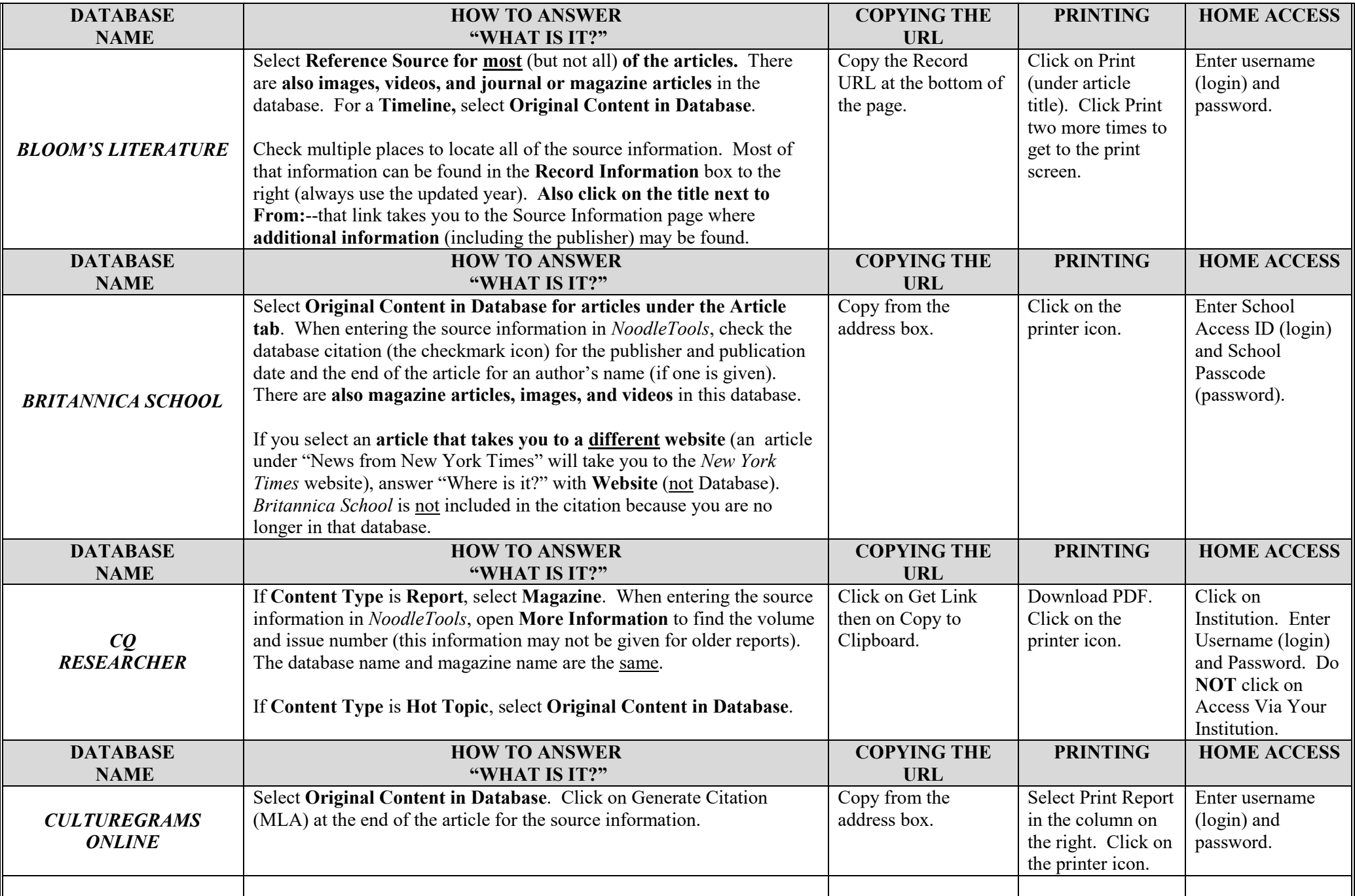

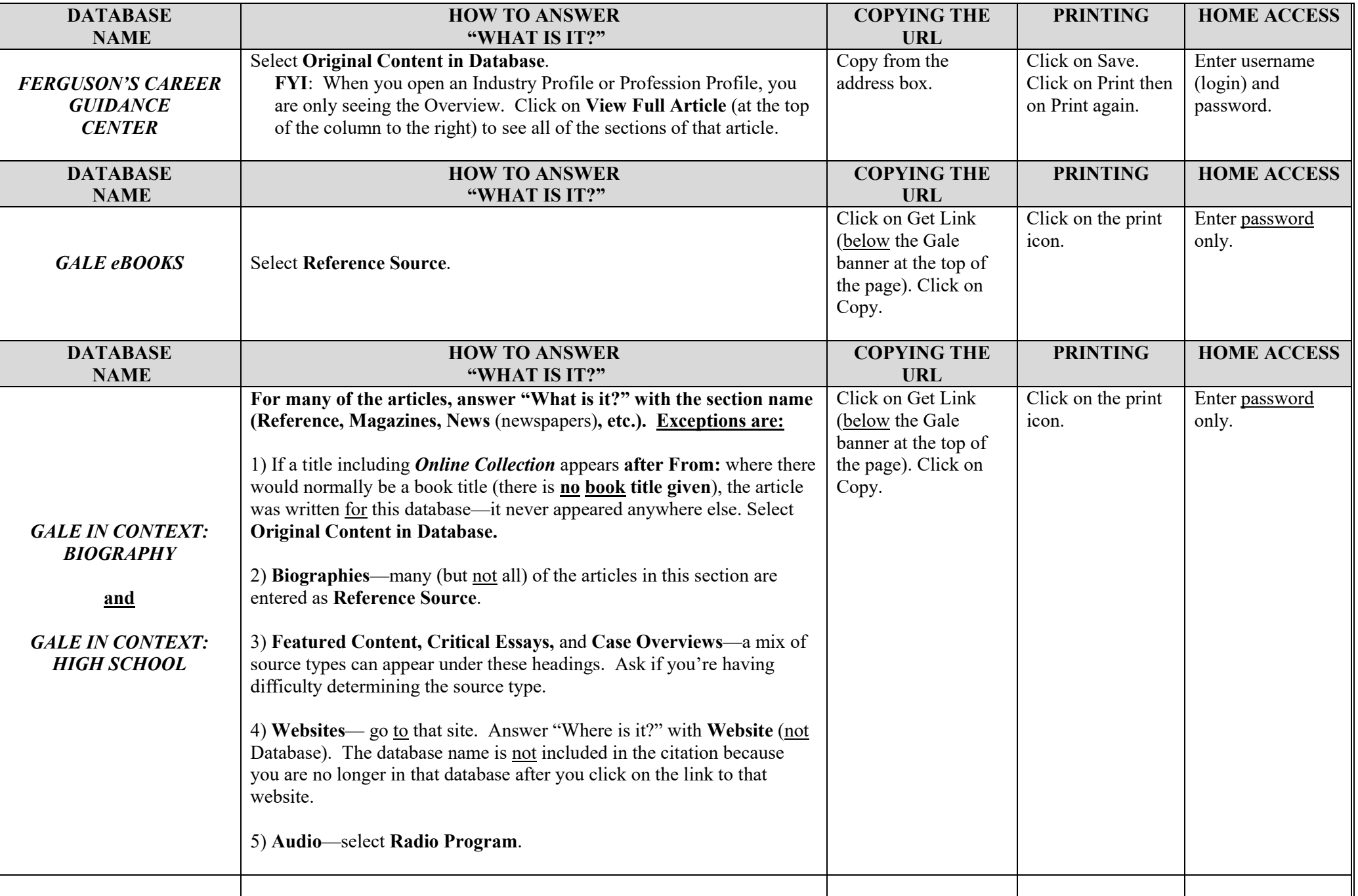

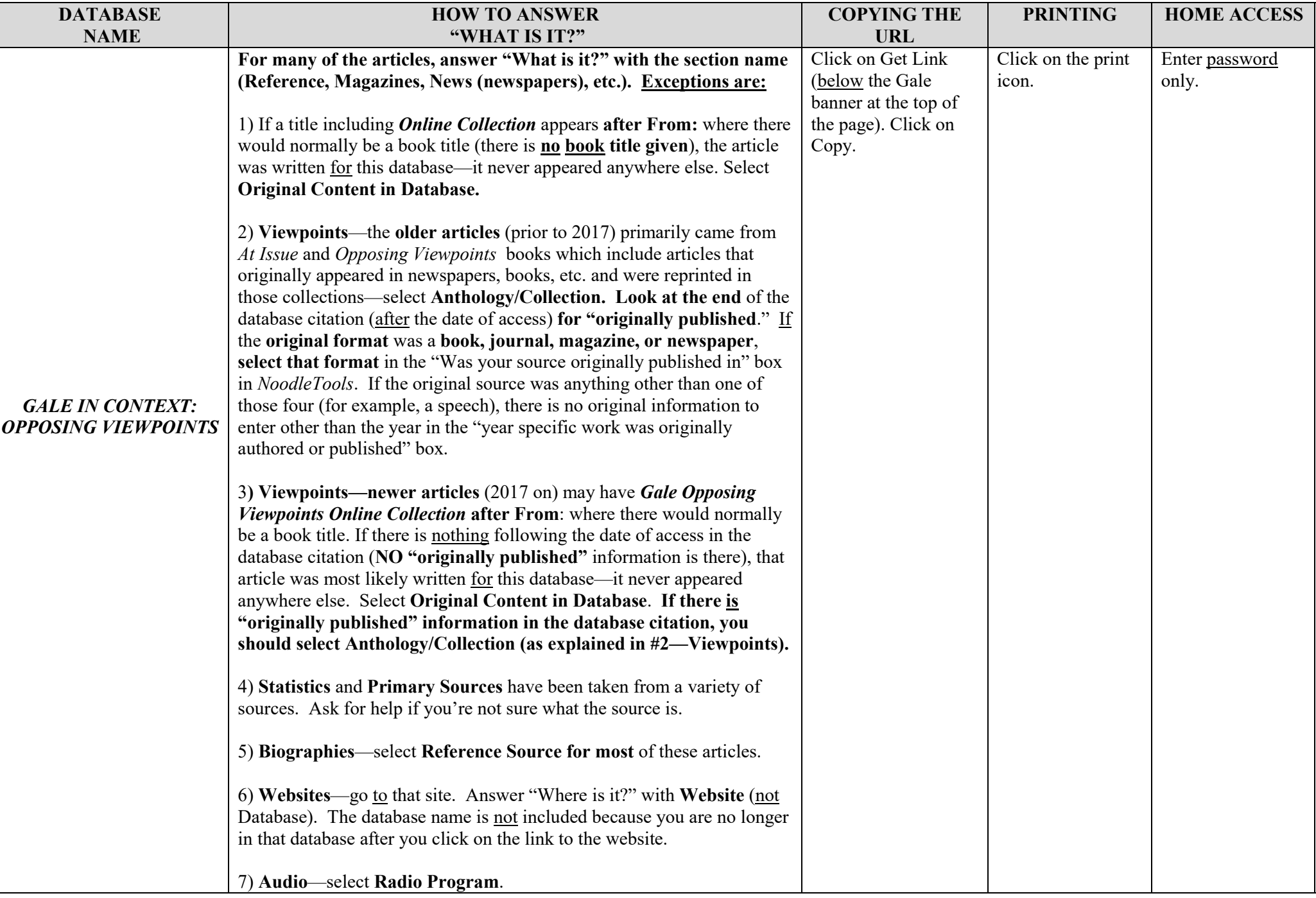

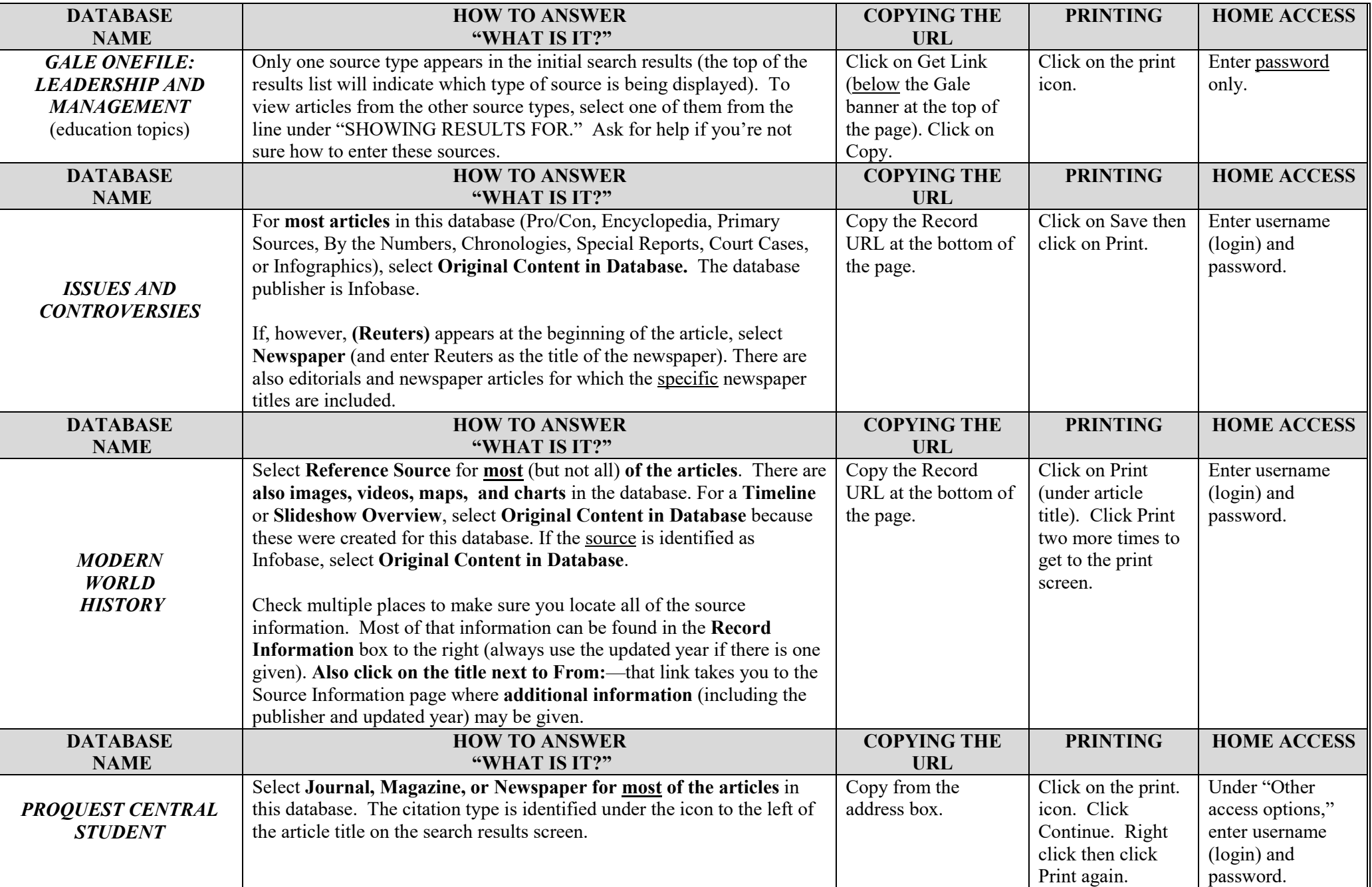

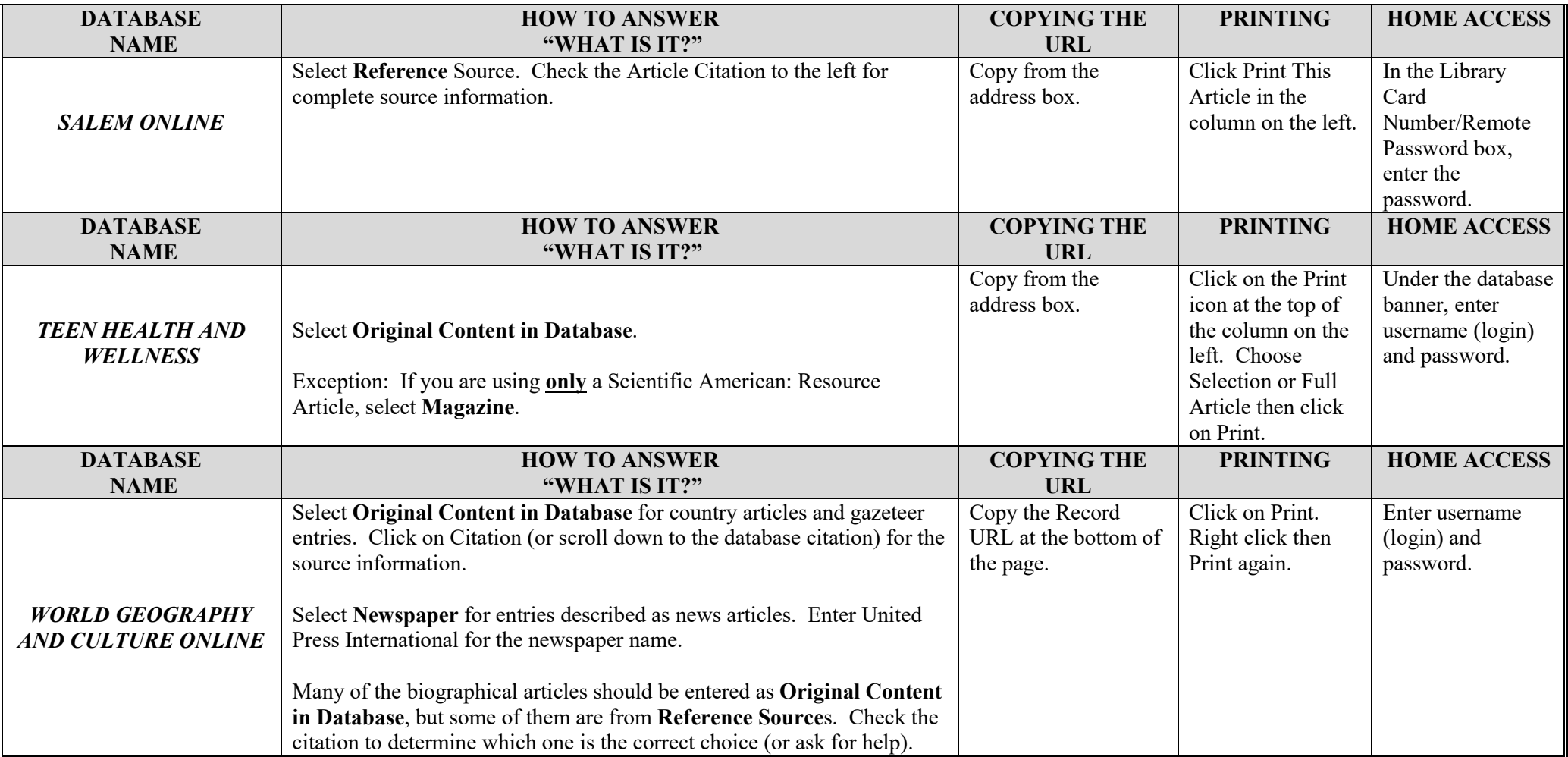